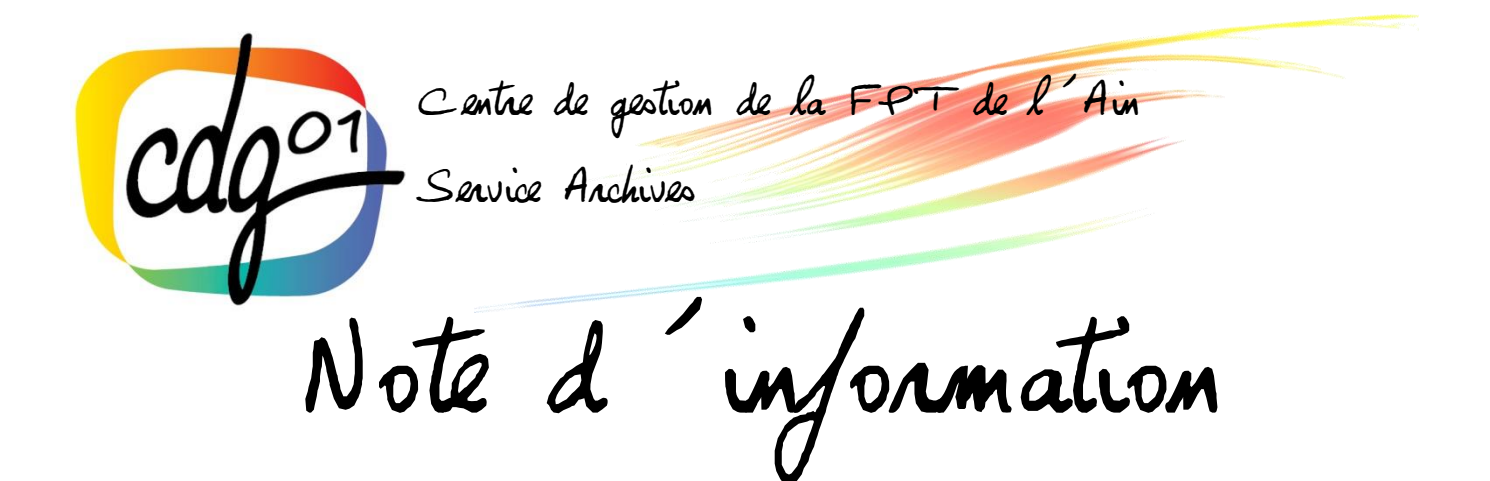

16 avril 2020 Mise à jour 5 juillet 2022

# **L'environnement numérique libre (Open Source)**

#### *Textes réglementaires :*

Loi nº 78-17 du 6 janvier 1978 relative à l'informatique, aux fichiers et aux libertés dite Loi Informatique et Libertés.

Circulaire 35837 du 19 septembre 2012 portant sur les orientations et recommandations de la Direction interministérielle des systèmes d'information et de communication (DISIC) relatives au bon usage des logiciels libres dans l'administration. NOR : PRMX1234912C

Loi n° 2018-493 du 20 juin 2018 relative à la protection des données personnelles **(**NOR: JUSC1732261L).

Circulaire 6264/SG du 27 avril 2021 relative à la politique publique de la donnée, des algorithmes et des codes sources.

#### **Le contexte**

Le Règlement général des politiques publiques (RGPD) a largement fait évoluer le paysage numérique de l'administration européenne. En effet, ce règlement impose, entre autres, la limitation de la durée de conservation des données, la minimisation de leur collecte ou encore la responsabilité d'agir conformément à la loi.

Dans ce contexte, aggravé par les besoins en télétravail liés à la crise sanitaire du covid-19, l'échange de données électroniques devient hautement sensible. En effet, les données numériques peuvent être captées par les fabricants de logiciels et même vendues ou cédées à des tiers. Elles peuvent également être détournées, altérées ou supprimées.

Pour limiter les risques, on se doit de privilégier les solutions les plus sécurisées assurant un accès aux données, l'encryptage de bout à bout de celles-ci et leur modification ou effacement si nécessaire.

L'environnement Open Source répond efficacement à ces enjeux, facilitant le contrôle et la récupération des données. Le nombre de logiciels employant un code libre<sup>1</sup> et la transmission des données cryptées est très vaste. Leur développement peut être assuré par des sociétés qui proposent des services payants ou par des associations ou des groupements d'internautes développeurs proposant des services partagés gratuits. Ci-dessous, nous offrons seulement une approche partielle et synthétique des possibilités existantes.

### **La mise en place du télétravail**

Depuis la crise sanitaire du COVID-19, le télétravail s'est largement développé. Or, le travail en distanciel doit s'accompagner de mesures de sécurité renforcées pour garantir la sécurité des systèmes d'information et des données traitées.

Voici quelques recommandations pratiques pour la sécurisation des données:

- Sécuriser votre connexion internet : vérifier le mot de passe d'accès utilisateur et le changer si nécessaire. Privilégier les réseaux locaux non partagés ;
- Favoriser l'usage d'équipements fournis et contrôlés par votre employeur ;
- Si vous devez utiliser un ordinateur personnel, assurezvous qu'il est suffisamment sécurisé (antivirus, création de mots de passe forts, mise à jour régulière du système d'exploitation et des logiciels, sauvegarde régulière de votre travail de préférence sur les infrastructures de l'employeur, etc.) ;
- Communiquer en toute sécurité : éviter de transmettre des données confidentielles via des services grand public de stockage et privilégier les systèmes de visioconférence et de chat qui protègent la vie privée ;
- Se munir d'un système VPN (réseau privé virtuel) pour protéger vos données personnelles et votre identité sur internet.
- Être vigilant aux tentatives d'hameçonnage : Faire attention aux adresses inconnues et aux communications inhabituelles.

#### **Le courriel et la messagerie instantanée**

Aujourd'hui nulle administration ne peut se passer des services dématérialisés du courrier. En même temps, le RGPD impose l'usage de prestataires qui hébergent les données dans des serveurs implantés dans le territoire de l'Union Européenne. De ce fait, quelques administrations sont contraintes de changer de prestataires. Il existe des alternatives plus au moins adaptées aux collectivités territoriales. Si quelques prestataires se sont focalisés sur le respect du secret des communications et l'encryptage de celles-ci, tels que [MailLilo](https://mail.lilo.org/?utm_source=maillilo) il existe aussi de grandes sociétés avec des serveurs implantés en UE. Il s'agit de Microsoft (Outlook) ou Orange.

## **Quelques partenaires :**

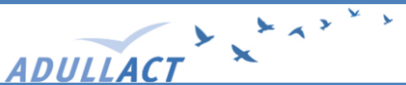

Fondée en 2002, l'association a pour objectifs de soutenir et coordonner l'action des Administrations et Collectivités territoriales dans le but de **promouvoir**, **développer** et maintenir un patrimoine de **logiciels libres** utiles aux missions de service public.

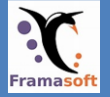

**FramaSoft** est un réseau d'éducation populaire, issu du monde éducatif, consacré principalement au logiciel libre.

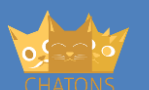

Collectif regroupant des petites structures proposant des services en ligne (par exemple du mail, de l'hébergement de sites web, des outils collaboratifs, des outils de communication, etc.).

<sup>&</sup>lt;sup>1</sup> Le site gouvernementa[l https://code.gouv.fr/](https://code.gouv.fr/) recense bon nombre de logiciels open source utilisés par les administrations publiques.

Element[-Riot](https://about.riot.im/) est une messagerie en ligne libre et sécurisée fonctionnant sous la même base que [TCHAP](https://www.tchap.gouv.fr/#/welcome), système choisi par le gouvernement français pour ses communications. Ces deux systèmes permettent le partage de messages, images, vidéos et fichiers et constituent une alternative sécurisée à Skype ou WhatsApp.

*Les références à des logiciels et ou prestataires de service n'ont pas vocation à être exhaustives.* 

#### **Les conversations et les vidéo-conférences**

Partout, les communications en ligne et les échanges par vidéo-conférence entre plusieurs interlocuteurs se sont banalisés. Or, la circulation de données publiques dans des réseaux non sécurisés ou dont les données peuvent être détournées à des finalités marchandes ou frauduleuses représente un risque. Il est donc nécessaire de se tourner vers des logiciels libres, qui assurent un code source ouvert et l'encryptage des données.

À ce titre, [Webconférence](https://webconf.numerique.gouv.fr./) est le premier logiciel garantissant la sécurisation des échanges lors d'une visioconférence. Le [Webinaire de l'État](https://www.numerique.gouv.fr/outils-agents/webinaire-etat/) est également une bonne solution, ayant été conçu pour répondre aux nécessités des agents de l'État pour leurs séminaires en ligne, formations, présentations, conférences virtuelles, jusqu'à 350 participants.

[Jitsi](https://jitsi.org/) est l'alternative la plus populaire aux logiciels Skype et Snapchat. (à utiliser de préférence avec un navigateur Mozilla Firefox)<sup>2</sup>. Eramatalk est une autre solution libre quoique moins performante. Des outils payants avec un code ouvert existent également tels que [Nextcloud talk.](https://nextcloud.com/talk/)

*Les références à des logiciels et ou prestataires de service n'ont pas vocation à être exhaustives.*

#### **Le partage de documents**

Lorsqu'on travaille avec des interlocuteurs multiples à la fois, on peut avoir besoin de leur transmettre un même document voire un dossier complet, souvent ne pouvant pas être envoyé par la messagerie électronique.

Les internautes se sont habitués à des outils tels que Wetransfer pour faire des envois de plusieurs mégaoctets. Néanmoins, il existe des logiciels libres capables des mêmes performances. Pour l'envoi simple de documents [Francetransfert](https://francetransfert.numerique.gouv.fr/upload) (plateforme publique), [lufi](https://upload.disroot.org/r/ckf4Wd2e%23AaUxkzSmimn25nY5gz6rFF47E6nYc8cW8f7CeZhAM4E=) ou [Mozilla Send](https://send.firefox.com/) sont des solutions fiables. Dès lorsqu'on veut aller au-delà et qu'on souhaite mettre les documents dans une plateforme dédiée et accessible il est possible d'utiliser un Cloud. Depuis la publication de la circulaire 6264 du 27 avril 2021 l'Etat promeut l'utilisation du Cloud dans l'administration, c'est-à-dire, l'hébergement des données sur des plateformes accessibles en ligne et non pas dans des disques-durs ou serveurs en local. Cependant, aucun [cloud interne](https://www.numerique.gouv.fr/services/cloud/cloud-interne/#contenu) et sécurisé n'est ouvert à l'administration locale. Les établissements intéressés par ce système doivent donc s'orienter vers les offres de marché. Outre ce fait, le transfert de données vers un Cloud présente plusieurs risques, notamment par rapport à la sécurité et à la récupération des données.

*Les références à des logiciels et ou prestataires de service n'ont pas vocation à être exhaustives.*

#### **L'édition en ligne de documents et la prise de décisions**

Échanger ou réaliser une réunion en ligne est aussi important que pouvoir partager des documents et les faire évoluer sans pour autant devoir à chaque reprise enregistrer une version et transmettre de nouveau les fichiers.

<sup>&</sup>lt;sup>2</sup> L'entreprise Scaleway a choisi de mettre à disposition une partie de son infrastructure afin de proposer des milliers d'instances Jitsi ; pour en bénéficier, rendez-vous sur **[ensemble.scaleway.com](https://ensemble.scaleway.com/)**. Référence : « [Comment télétravailler avec des logiciels libres ?](https://adullact.org/breves/67-actualite/actu-libre-france/915-comment-teletravailler-avec-des-logiciels-libres) » *ADULLACT, 18 mars 2020.*

Pour répondre aux besoins des éditions collaboratives de documents administratifs il existe deux plateformes d'Etat, nommées [Resana](https://resana.numerique.gouv.fr/public/) et [Osmose,](https://www.numerique.gouv.fr/outils-agents/osmose/) qui proposent des solutions adaptées aux collectivités.

D'autre part, la plateforme [Framacloud](https://framacloud.org/fr) qui contient l'éditeur en ligne [Framapad,](https://framapad.org/) permet également la réalisation de sondages et la programmation de rendez-vous via [Framadate](https://framadate.org/) (il s'agit d'un homonyme du Doodle). Parmi les logiciels payants Open Source, il existe des plateformes multiservices telles que [Nextcloud,](https://nextcloud.com/) [Allfresco](https://www.alfresco.com/fr) ou encore [Tracim.](https://www.algoo.fr/fr/tracim) Ces sociétés proposent l'hébergement de données, les échanges de fichiers et la communication textuelle vocale et vidéo entre plusieurs utilisateurs. Enfin, notons que Tracim propose une option basique gratuite.

De plus en plus d'applications web, comme [Loomio,](https://www.loomio.org/) mettent en œuvre des réseaux permettant à un groupe de collaborateurs ou à des collectivités d'interagir entre eux pour aboutir à la prise de décisions.

*Les références à des logiciels et ou prestataires de service n'ont pas vocation à être exhaustives.*

#### **Les archives**

Dans le monde des archives les logiciels métier à code source propriétaire sont prédominants. Néanmoins, l'ICA (Conseil international des archives) a promu l'édition d'un logiciel libre pour la gestion des fonds. Ce logiciel, qui respecte les normes XML-EAD est la principale solution parmi les logiciels libres pour la gestion des fonds d'archives.

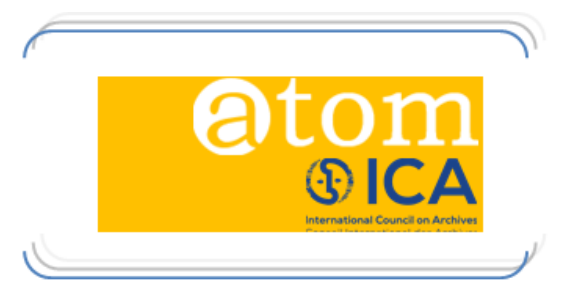

Depuis 2020, le service Archives propose aux collectivités

qui le souhaitent la possibilité de créer elles-mêmes leurs notices afin d'enrichir le [site internet.](http://www.archives-communales-ain.fr/)

D'autres outils libres comme [Archifiltre](https://archifiltre.fabrique.social.gouv.fr/) permettent la gestion d'arborescences bureautiques.

#### **Pour en savoir plus :**

En 2019 l'Etat a publié le [Socle interministeriel des logiciels libres](https://www.mim-libre.fr/wp-content/uploads/2019/05/sill-2019-pub.pdf) (SILL), coconstruit par des communautés d'agents publics informaticiens de l'État, des opérateurs et des collectivités territoriales. Le socle interministériel des logiciels libres est le catalogue de référence des logiciels libres recommandés par l'État.

Le portai[l numerique.gouv.fr](https://www.numerique.gouv.fr/outils-agents/osmose/) est une compilation de plateformes et logiciels libres destinés aux administrations et services de l'Etat et des collectivités territoriales.

[L'incubateur des territoires](https://incubateur.anct.gouv.fr/) est un site pensé pour répondre aux nécessités des collectivités dans le domaine du numérique.

La [CNIL](https://www.cnil.fr/) (commission nationale de l'informatique et des libertés) a publié un guide RGPD de bonnes pratiques pour les développeurs (sous licence libre). Il aborde des questions telles que la sécurité des données ou la maîtrise du code source des logiciels.

L'association Framasoft a établi un annuaire des logiciels libres –*[Framalibre](https://framalibre.org/)*– qui constitue la plus importante source pour interroger le net sur les outils existants. Vous pouvez également interroger le site *[Le comptoir du libre.](https://comptoir-du-libre.org/https:/comptoir-du-libre.org/)*

Le [collectif chatons](https://www.chatons.org/) regroupe des structures proposant des services en ligne (par exemple du mail, de l'hébergement de sites web, des outils collaboratifs, des outils de communication, etc.).

L'association *Adullact* propose et conseille des logiciels libres sur cet article : *[Comment télétravailler avec des logiciels libres ? \(](https://adullact.org/breves/67-actualite/actu-libre-france/915-comment-teletravailler-avec-des-logiciels-libres)article publié le 18 mars 2020).*

Depuis 2012, [TeDomum](https://www.tedomum.net/) héberge des services sécurisés, respectueux de la vie privée et des libertés individuelles, sur une plateforme technique administrée et gérée par des bénévoles. Une page est consacrée au télétravail et aux logiciels libres : *[PAD Teletravail et outils libres](https://pads.tedomum.net/p/T%C3%A9l%C3%A9travail_et_les_outils_libres)*.

[AtoM](https://www.accesstomemory.org/fr/) (*Access to Memory)*, est une application Web avec une licence libre pour la description archivistique. Le code source est ouvert et peut donc être adapté par des prestataires de services.